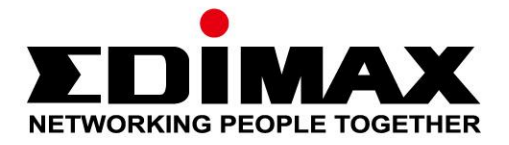

# **BR-6428nS V5**

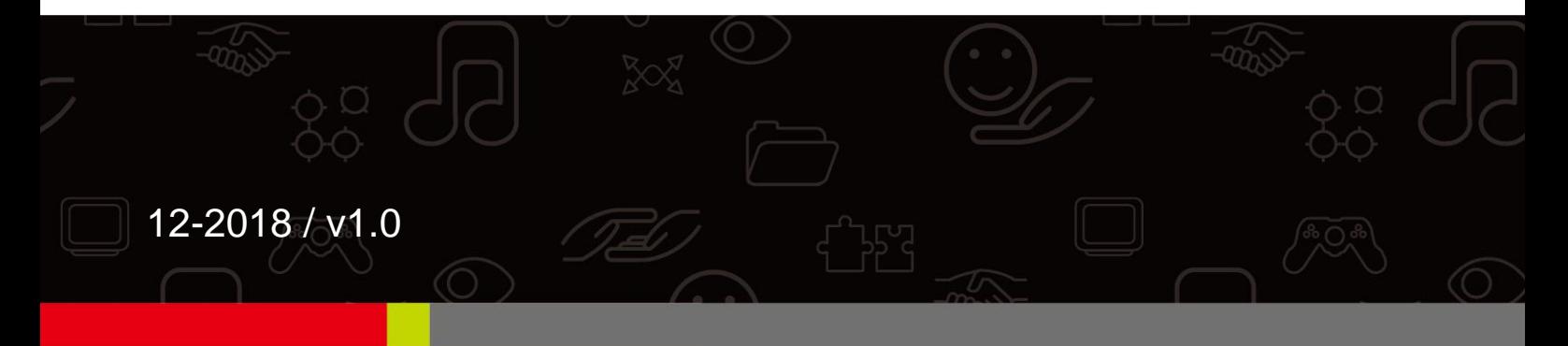

## **Edimax Technology Co., Ltd.**

No. 278, Xinhu 1st Rd., Neihu Dist., Taipei City, Taiwan Email: support@edimax.com.tw

## **Edimax Technology Europe B.V.**

Fijenhof 2, 5652 AE Eindhoven, The Netherlands Email: support@edimax.nl

## **Edimax Computer Company**

530 Technology Drive Suite 100, Irvine, CA 92618, USA Email: support@edimax.us

ледните об и ука ания а бе опасност са предоставени, а да ви помогнат да осигурите ли ната си бе опасност и да предпа ите продукта си от потен иална повреда. е абравя те да се консултирате с инструк иите а потребителя на продукта а пове е подробности.

о и продукт е предна на ен само а употреба на акрито.

тати ното електри ество може да б де вредно а електронните компоненти. а редете стати ното електри ество от тялото си (т.е. докоснете а емен гол метал), преди да докоснете продукта.

стро ството не с д ржа асти, обслужвани от потребителя. е се опитва те да обслужвате продукта и никога не го ра глобява те.

е ра лива те рана или те ност в р у ва ия продукт и никога не п а те предмети в отворите на ва ия продукт.

е и пол ва те то и продукт в бли ост до вода, места с висока влажност или конден а ия.

а ете продукта дале от радиатори и други и то ни и на топлина.

ова устро ство не е предна на ено а работа от де а.

инаги и кл ва те продукта от електри еската мрежа преди по истване и и пол ва те само су а к рпа бе м .

**РУ**

**1**

реди да апо нете да и пол вате то и продукт, моля, проверете дали липсва не о в опаковката и се св ржете с ва ия т ргове, а да и искате липсва ия артикул(и):

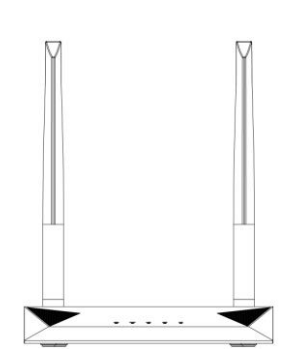

**BR-6428nS V5** (5dBi Antenna x 2)

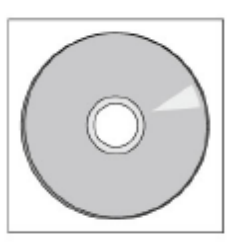

```
CD-ROM
```
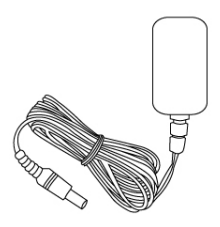

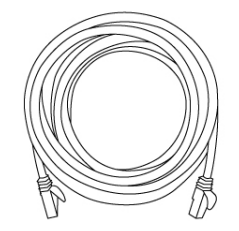

**Ethernet** 

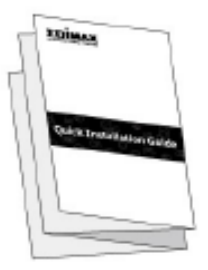

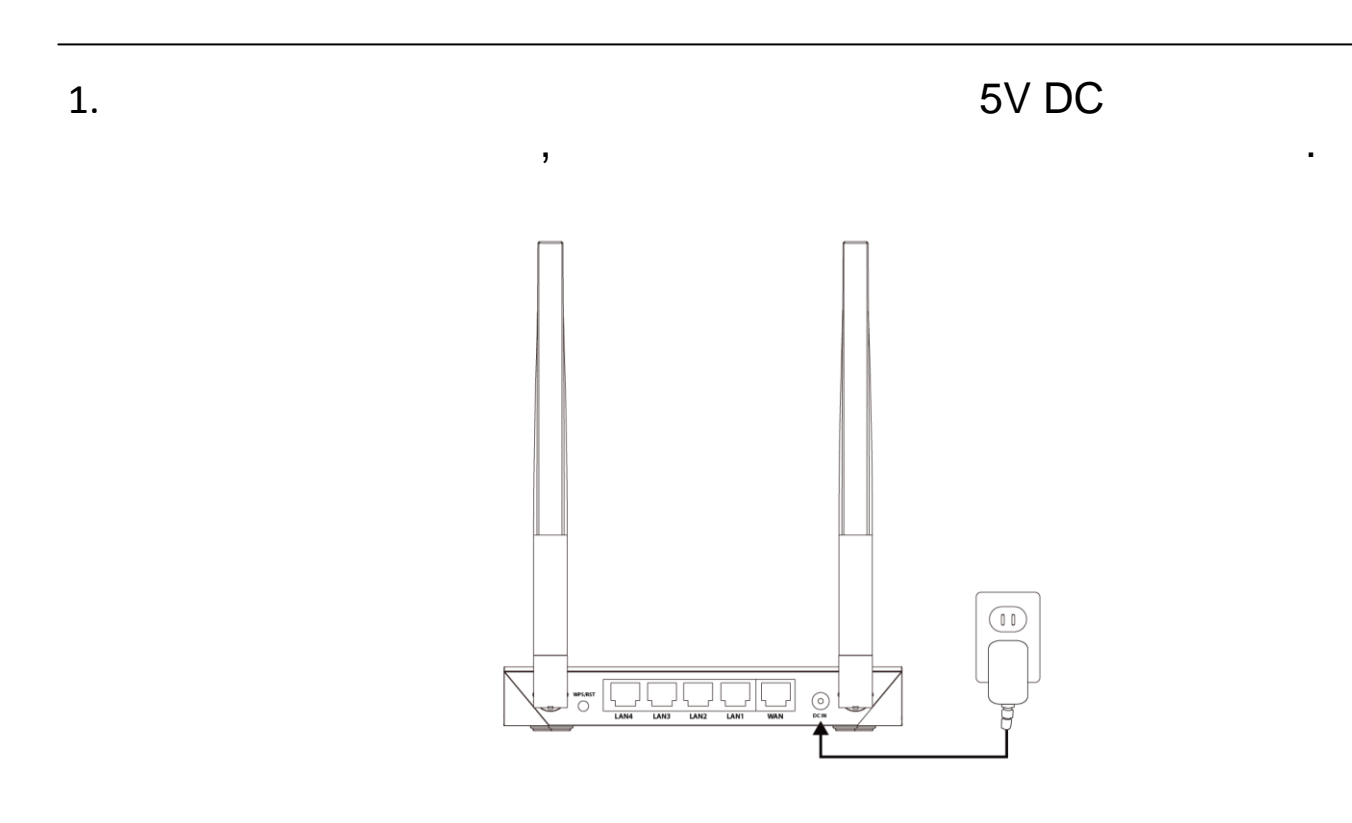

2. верете се, е светодиод т а а ранване свети. ко не, устро ството не е правилно св р ано.

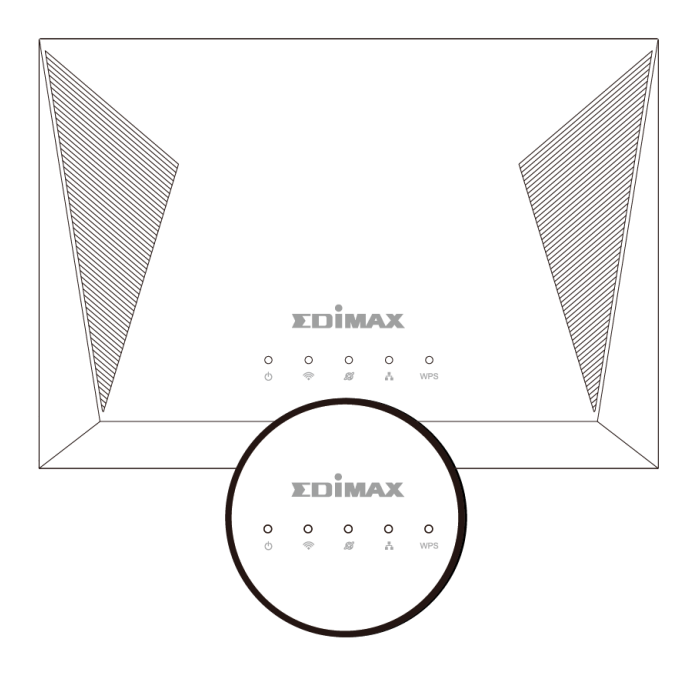

3. пол ва те Wi-Fi устро ство (напр. комп т р, таблет, смарт он), а да т рсите Wi-Fi мрежа с SSID "edimax\_2.4G xx" и се св ржете с него.

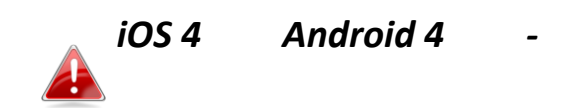

*.*

, - , URL

http://192.168.2.1 .

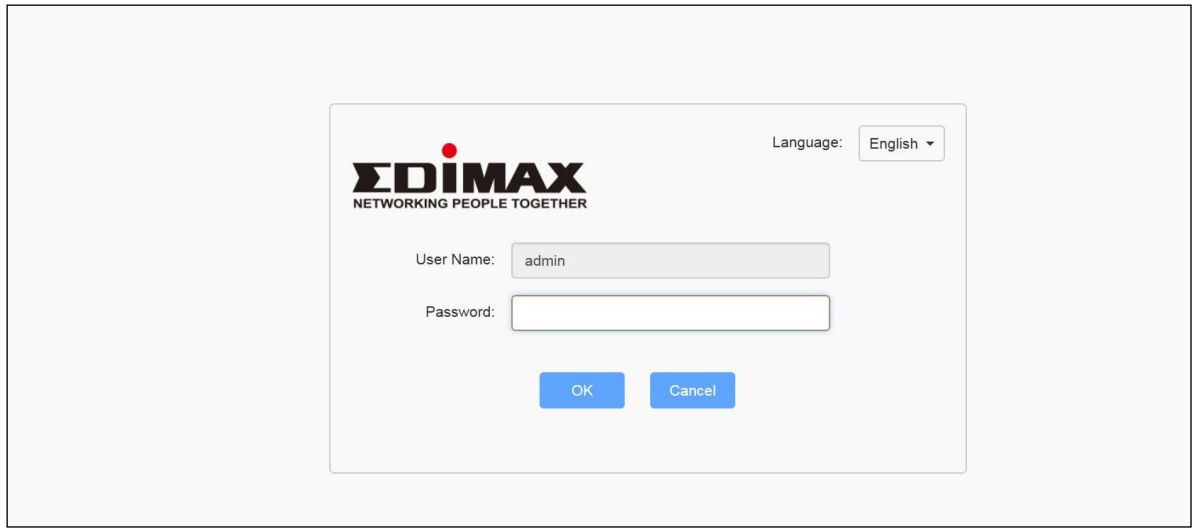

е б дете подканени да в ведете потребителско име и парола. отребителското име по подра биране е "admin", а паролата по подра биране е "1234".

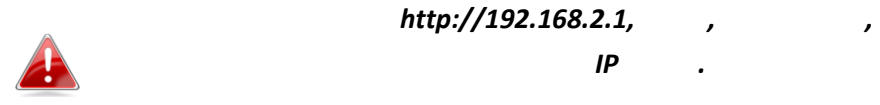

*.*

5. ведете новата парола, потв рдена и ракнете в р у " Д", а да прод лжите.

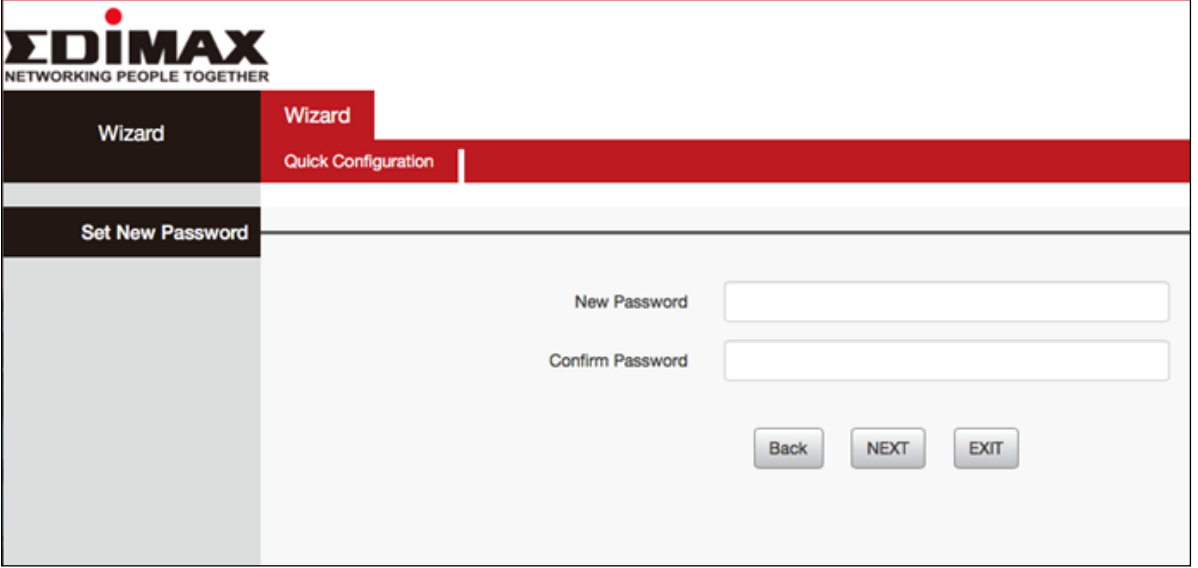

6. берете режим а ва ия BR-6428nS V5 и ракнете в р у "апред", а да прод лжите.

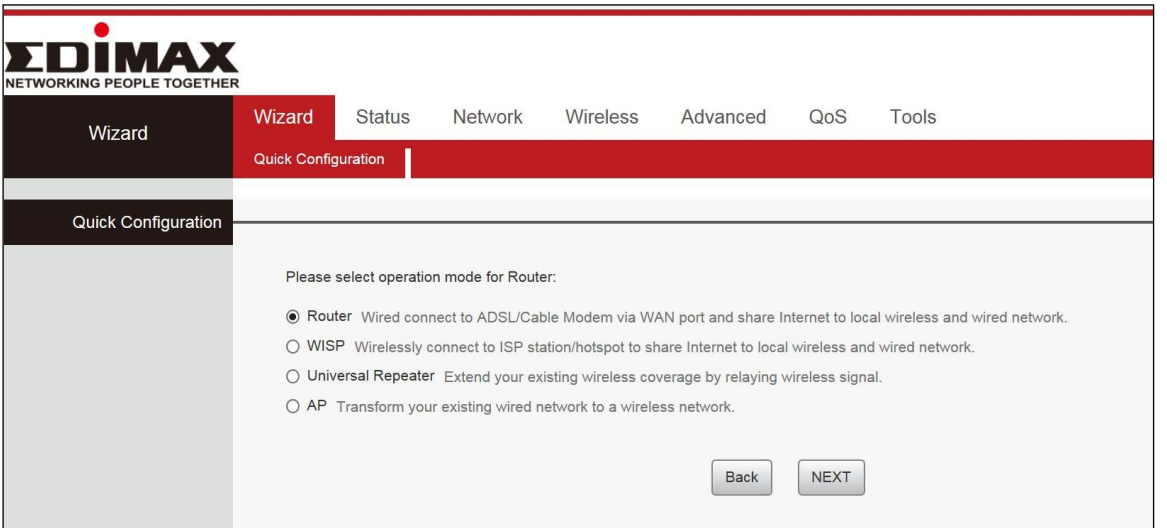

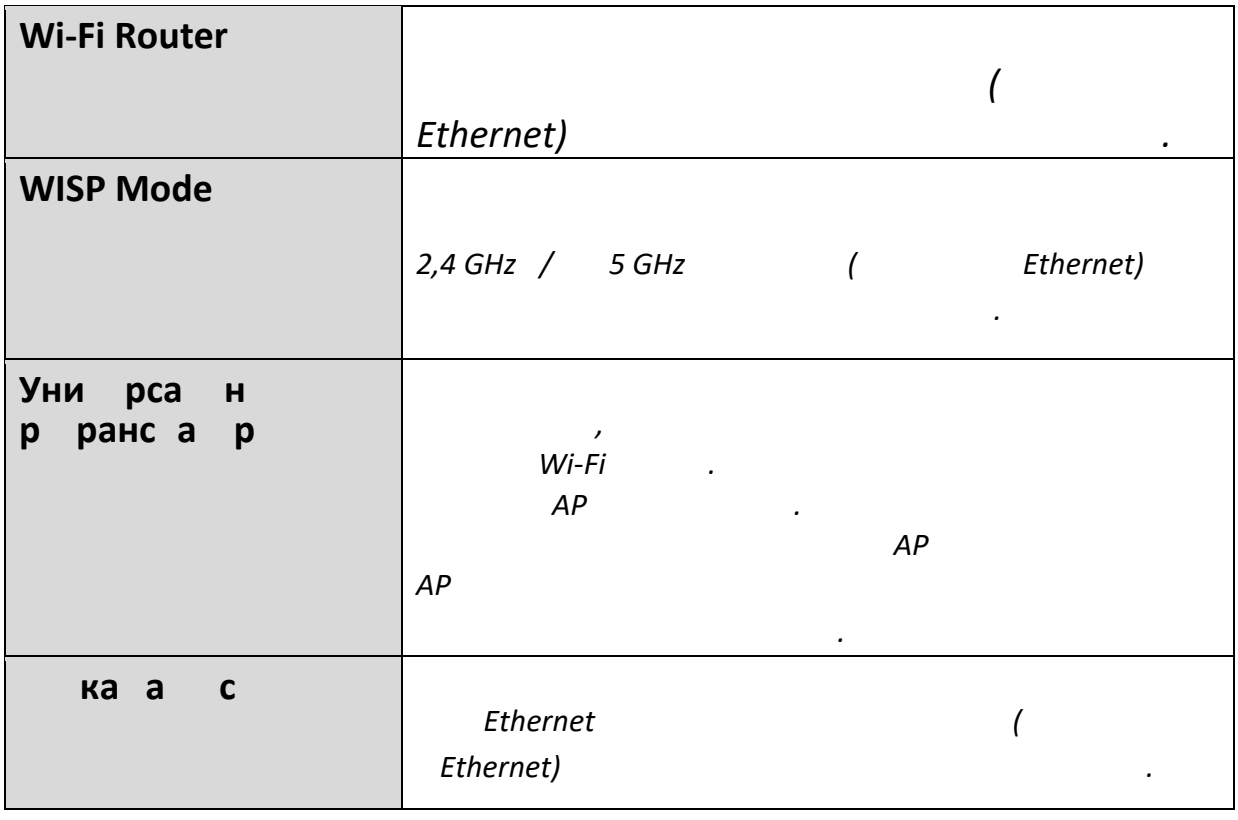

7. ледва те инструк иите на екрана, а да ав р ите настро ката. а пове е ин орма ия, моля, вижте р ководството а потребителя.

- 1. истемният светодиод не свети.
- а. верете се, е адаптер т на рутера е правилно вкл ен в електри ески контакт.
- b. верете се, е електри еският контакт е активен (работи), като вкл ите друго електри еско устро ство в него.
- ° . кл ете отново адаптера на рутера в контакта. ко системният светодиод все о е не свети, св ржете се с ва ия местен дил р а те ни еска поддр жка.
- 2. ветодиод т WAN не свети.
- а. верете се, е Ethernet кабел т (RJ-45) е правилно св р ан к м Ethernet порта на адаптера на рутера.
- b. верете се, е другият кра на Ethernet кабела (RJ-45) е правилно св р ан к м LAN картата на комп т ра или к м ва ия кабелен/xDSL Ethernet порт.
- ° . верете се, е LAN картата на ва ия комп т р е правилно инсталирана и кон игурирана.
- д. верете се, е ва ият кабелен/xDSL ироколентов дост п работи и е кон игуриран правилно.
- д. в ржете се с ва ия местен дил р а те ни еска поддр жка, ако Ethernet светодиод т все о е не свети след горните про едури.
- 3. ямам дост п до интернет.
- а. верете се, е вси ки кабели са св р ани правилно. Опита те с друг Ethernet кабел.
- b. роверете дали имате дост п до уеб ба ирания кон игура ионен интер е с. ко не, моля, уверете се, е ва ият комп т р е настроен да и пол ва динами ен IP адрес. Об рнете се к м р ководството а потребителя а насоки, ако не сте сигурни как да направите това.
- ° . ле те в уеб ба ирания кон игура ионен интер е с и отидете на нтернет > астро ка на WAN и проверете дали тип т вр ка е правилен. ко не сте сигурни ко тип интернет вр ка имате, моля, св ржете се с ва ия достав ик на интернет услуги (ISP).
- д. в ржете комп т ра си директно к м модема и проверете дали имате дост п до интернет. ко не можете, моля, св ржете се с ва ия достав ик на интернет услуги а помо .
- 4. е мога да отворя уеб ба ирания кон игура ионен интер е с.
- а. оля, уверете се, е ва ият комп т р е настроен да и пол ва динами ен IP адрес. Об рнете се к м р ководството а потребителя а насоки, ако не сте сигурни как да направите това.
- 5. ак да нулирам устро ството си до абри ните настро ки по подра биране?
- **6** нулирани. астро ките по подра биране се пока ват на етикета на продукта на г рба на а. а да в рнете устро ството обратно к м абри ните настро ки по подра биране, натиснете и адр жте бутона WPS/ улиране а пове е от 10 секунди, докато светодиод т на а ранването апо не да мига. оля, и ака те няколко минути, докато продукт т се рестартира. огато устро ството се рестартира, вси ки настро ки е б дат устро ството.

6. абрави паролата си.

а. улира те рутера до абри ните настро ки по подра биране и и пол ва те потребителското име по подра биране admin и паролата по подра биране 1234.

астро ките по подра биране се пока ват на етикета на продукта на г рба на устро ството, както е пока ано по-горе.

7. рема нете бе жи ната мрежа от ва ия комп т р.

ко промените бе жи ните настро ки на ва ето бе жи но устро ство, трябва да ги према нете с ответно от ва ия комп т р; в противен слу а може да не успеете да се св ржете бе жи но с това устро ство. о-долу е описано как да према нете бе жи на мрежа от ва ия комп т р.

Windows 7

т пка 1: ракнете с десния бутон в р у иконата режа и и берете во ства.

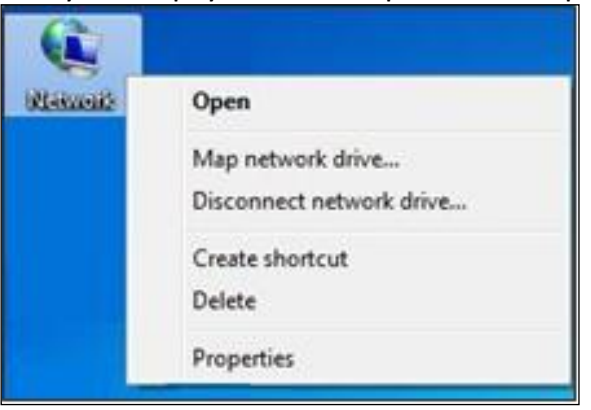

т пка 2: берете правление на бе жи ни мрежи.

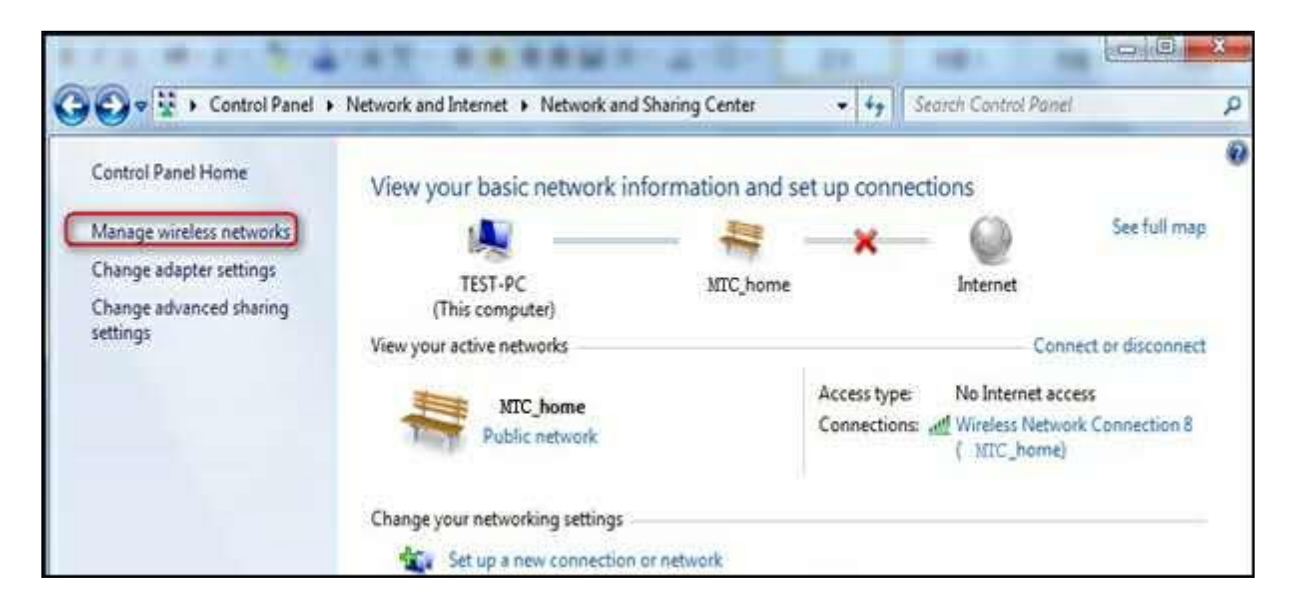

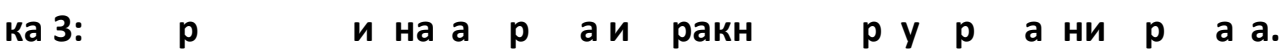

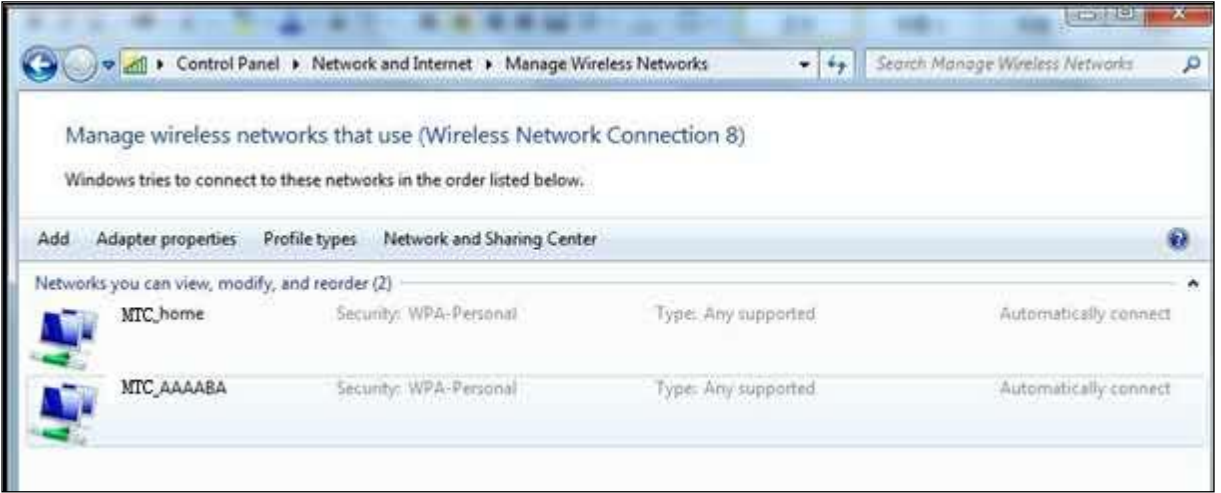

 $4:$ 

 $\ddot{\phantom{a}}$ 

## **Wireless Networks**

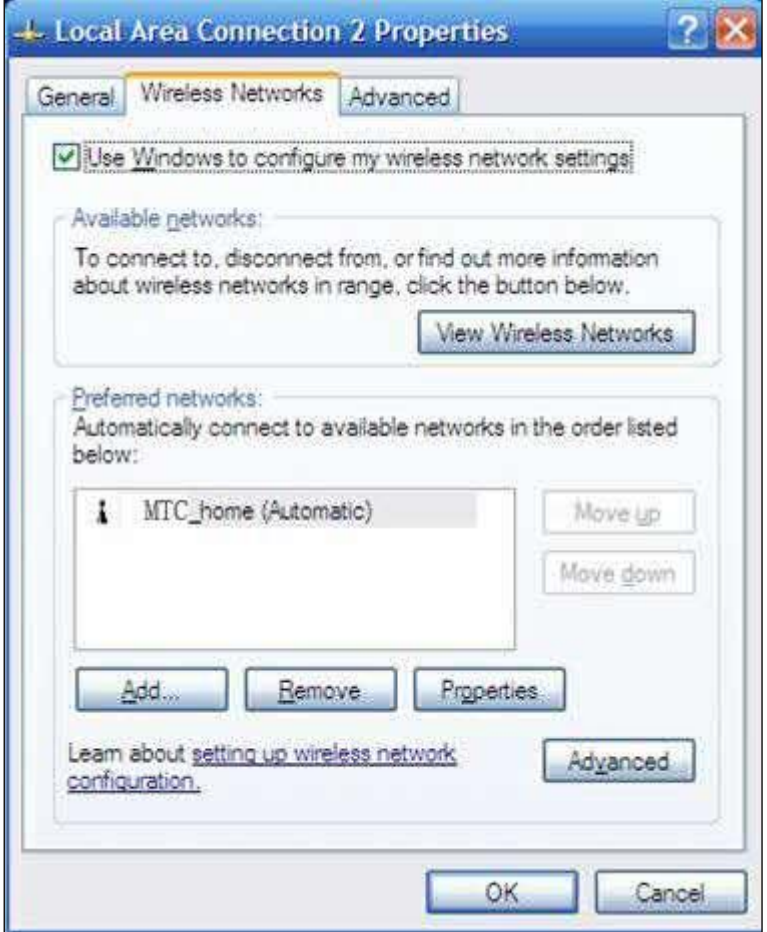

т пка 5: ракнете в р у Wireless network, и берете името на бе жи ната мрежа под редпо итани мрежи и след това ракнете в р у бутона рема ване.

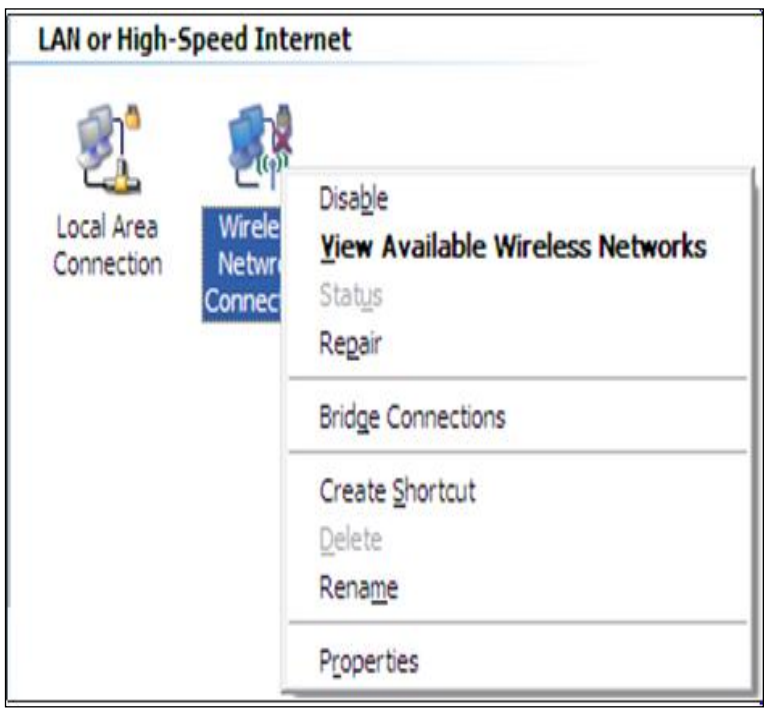

## *Windows 8*

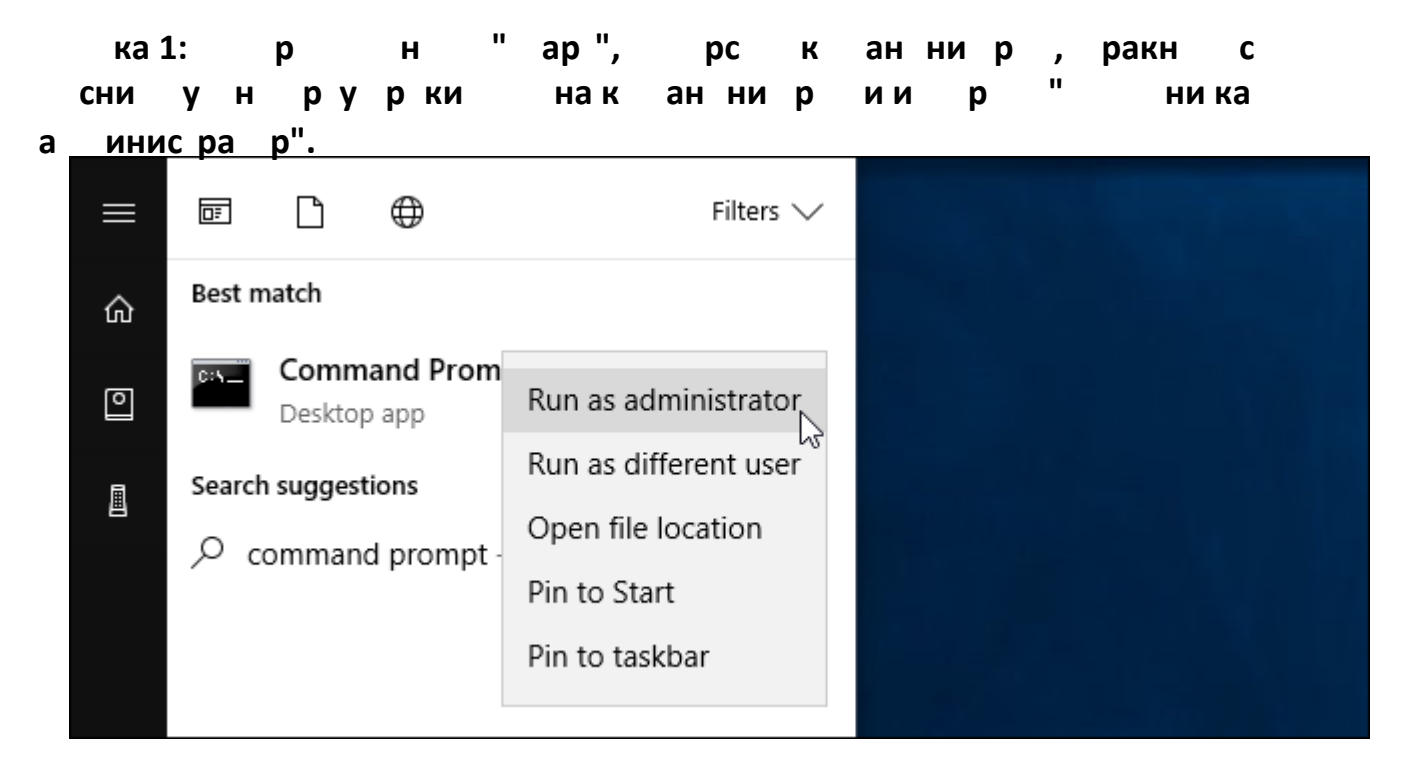

т пка 2: ведете следната команда "netsh wlan show profiles" и натиснете Enter, а да покажете спис к с с апа ените ви Wi-Fi мрежи: т пка 3. амерете името на про ила на мрежата, която искате да према нете. ведете следната команда "netsh wlan delete profile name="PROFILE NAME""

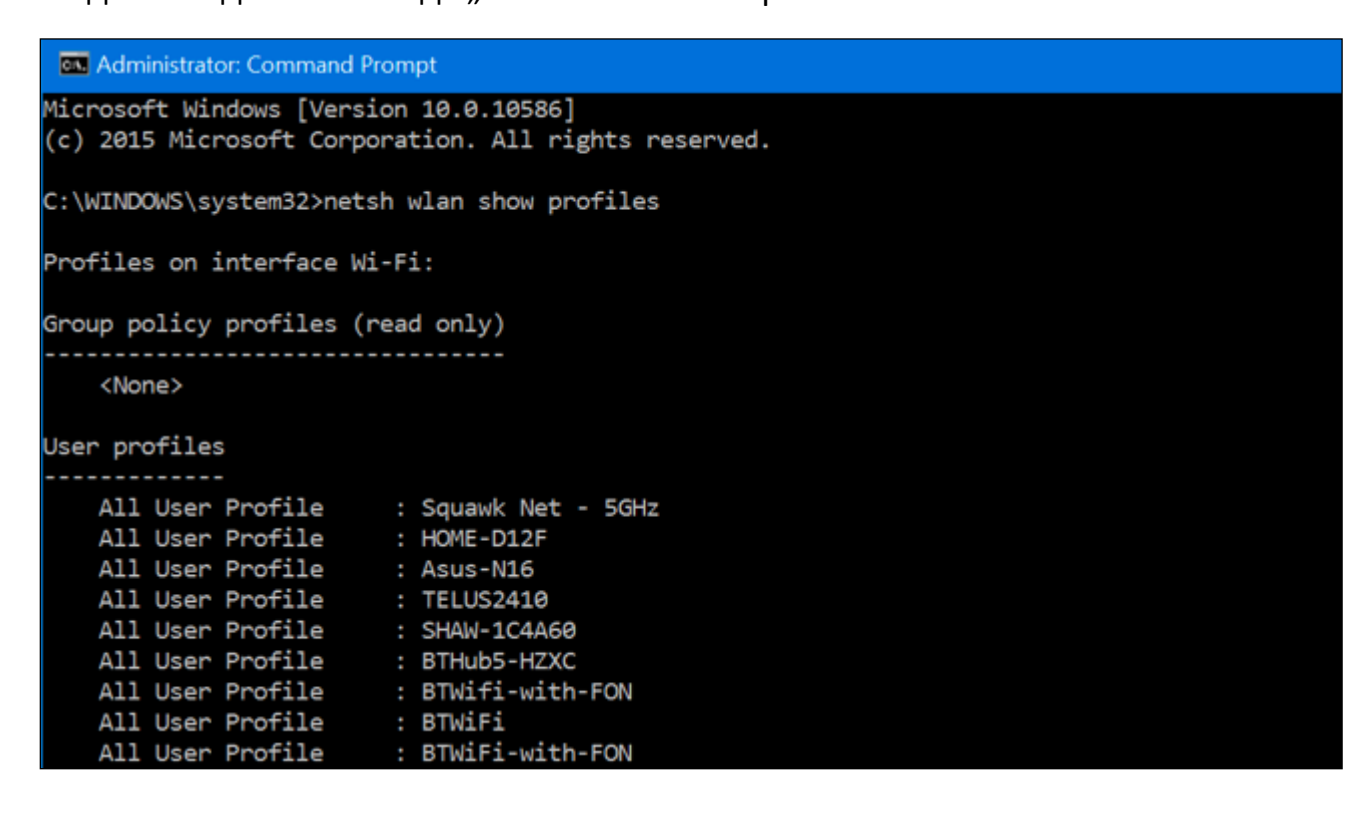

О симето на мрежата, която като амените "

искате да према нете.

C:\WINDOWS\system32>netsh wlan delete profile name="BTWiFi" Profile "BTWiFi" is deleted from interface "Wi-Fi".

C:\WINDOWS\system32>\_

## **Windows 10**

т пка 1: Отворете и ска а ия про оре а Wi-Fi от системната област. ракнете с десния бутон или натиснете прод лжително името на мрежата, която искате да према нете, и и берете

## " абравяне".

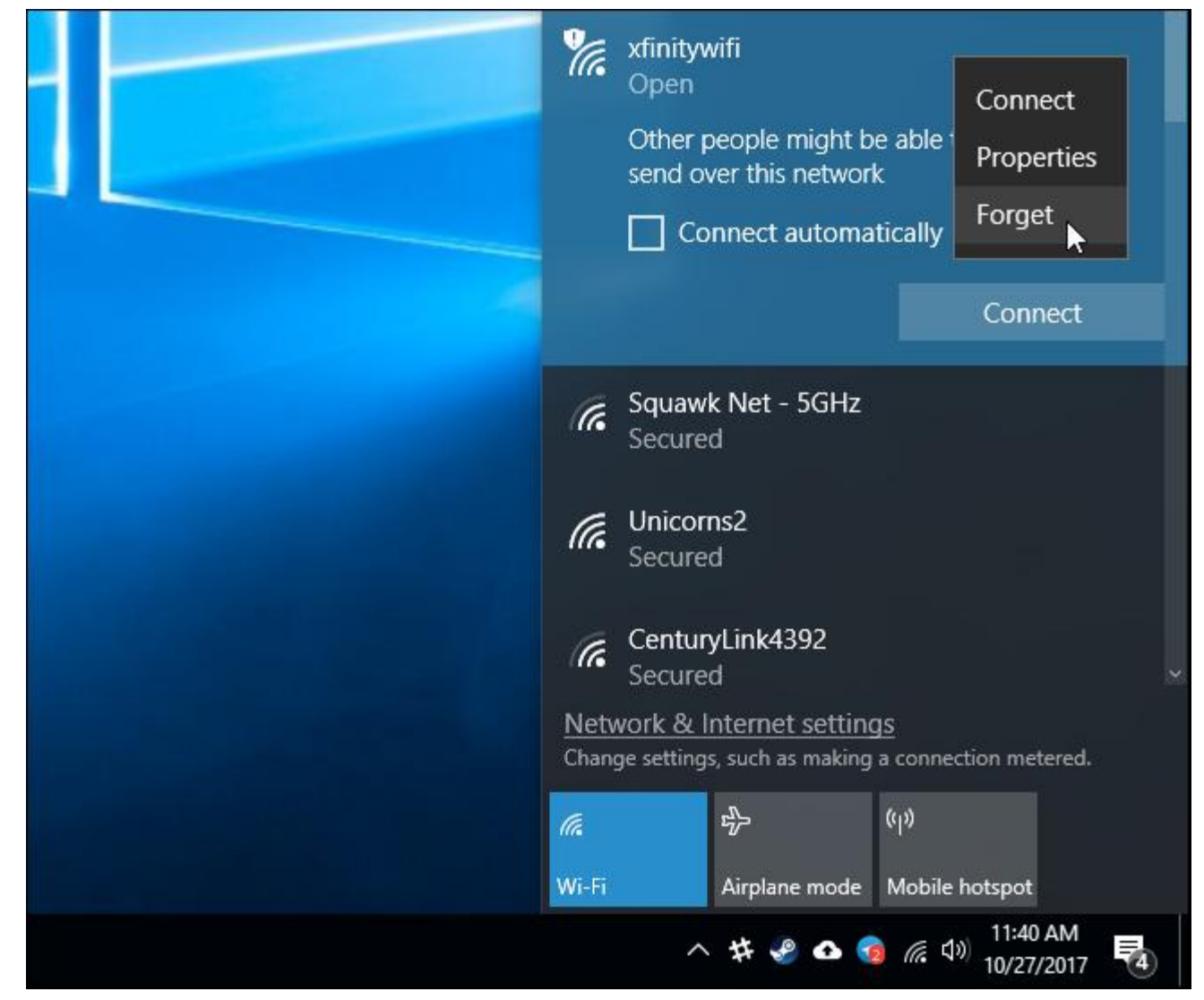

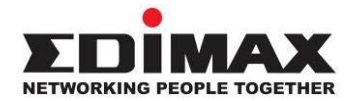

### **Р Р**

вторско право Edimax Technology Co., Ltd. вси ки права апа ени. икаква аст от та и публика ия не може да б де в прои веждана, предавана, транскрибирана, с ранявана в система а и вли ане или превеждана на ко то и да е е ик или комп т рен е ик, под каквато и да е орма или по как вто и да е на ин, електронен, ме ани ен, магнитен, опти ен, ими ески, р ен или друг, бе предварително писмено ра ре ение от Edimax Technology Co., Ltd.

Edimax Technology Co., Ltd. не прави никакви деклара ии или гаран ии, и ри ни или подра бира и се, по отно ение на с д ржанието на настоя ото и конкретно от в рля всякакви гаран ии, продаваемост или годност а конкретна ел. секи со туер, описан в това р ководство, се продава или ли ен ира так в, как вто е. ко програмите се окажат де ектни след акупуването им, купува т (а не та и компания, не ният дистрибутор или т ргове ) поема ялата ена на ялото необ одимо обслужване, ремонт и всякакви слу а ни или последва и ети, прои ти а и от де ект в со туера. Edimax Technology Co., Ltd. си апа ва правото да прера глежда та и публика ия и да прави промени от време на време в не ното с д ржание, бе ад лжението да уведомява което и да е ли е а такава реви ия или промени.

родукт т, ко то сте акупили, и екран т а настро ка може да и глеждат малко по-ра ли ни от пока аните в то и QIG. о туер т и спе и ика иите подлежат на промяна бе предупреждение. оля, посетете на ия уебса т www.edimax.com а актуали а ии. си ки имена на марки и продукти, споменати в това р ководство, са т рговски марки и/или регистрирани т рговски марки на с ответните им притежатели.

Деклара ия а намеса на едералната комисия по комуника иите

ова оборудване е тествано и е установено, е отговаря на ограни енията а и рово устро ство от клас B, с гласно аст 15 от правилата на FCC. е и ограни ения са предна на ени да осигурят ра умна а ита сре у вредни сму ения в жили на инстала ия. ова оборудване генерира, и пол ва и може да и л ва радио естотна енергия и, ако не е инсталирано и и пол вано в с ответствие с инструк иите, може да при ини вредни сму ения в радиокомуника иите.

преки това, няма гаран ия, е няма да в никнат сму ения при определена инстала ия. ко това оборудване при инява вредни сму ения в радио- или телеви ионното приемане, което може да се определи ре и кл ване и вкл ване на оборудването, потребителят се нас р ава да опита да коригира сму енията ре една или пове е от следните мерки:

1. ренасо ете или преместете приемната антена.

2. вели ете ра стоянието между оборудването и приемника.

3. в ржете оборудването к м контакт в в верига, ра ли на от та и, к м която е св р ан приемник т.

4. онсултира те се с т ргове а или опитен радиоте ник а помо.

#### FCC нимание

ова устро ство и неговата антена не трябва да се намират аедно или да работят аедно с друга антена или предавател. ова устро ство е в с ответствие с аст 15 от правилата на FCC. аботата е предмет на следните две условия: (1) това устро ство не може да при инява вредни сму ения и (2) това устро ство трябва да приема всякакви полу ени сму ения, вкл ително сму ения, които могат да при инят нежелана работа. си ки промени или моди ика ии, които не са и ри но одобрени от страната, отговорна а с ответствието, могат да анулират правото а работа с оборудването.

Деклара ия а и лагане на радиа ия на едералната комисия по комуника иите (FCC).

ова оборудване отговаря на и искванията на FCC а и лагане на радиа ия, определени а неконтролирана среда. а да се и бегне в можността а преви аване на грани ите на радио естотно и лагане на FCC, бли остта на ора до антената не трябва да б де по-малко от 2,5 см (1 ин ) по време на нормална работа.

исквания а радио естотно и лагане на едералната комисия по комуника иите (FCC).

ответствието с с SAR е установено в кон игура иите на преносими комп три с PCMCIA слот отстрани бли о до ент ра, както е тествано в приложението а серти и иране, и може да се и пол ва в преносими комп три с по с ество подобни и и ески ра мери, конструк ия и електри ески и радио естотни арактеристики. пол ването в други устро ства, като PDA или лаптопи, не е ра ре ено. о и предавател е ограни ен а и пол ване с с спе и и ната антена, тествана в аявлението а серти и иране. нтената(ите), и пол вана(и) а то и предавател, не трябва да б де ра положена или да работи аедно с друга антена или предавател.

#### Деклара ия а с ответствие на RED

ответствие с Директива 2014/53/ а радиооборудване (RED)

с ответствие с лен 10.8(a) и 10.8(b) от RED, следва ата табли а предоставя ин орма ия а и пол ваните естотни ленти и максималната радио естотна мо ност на предаване на продукта а продажба в :

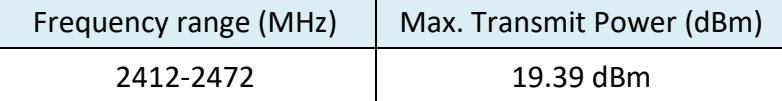

редоставя се опростена деклара ия а с ответствие, както следва: лен 10, парагра 9

настоя ото Edimax Technology Co., Ltd. декларира, е радиооборудването тип 300M бе жи ен рутер е в с ответствие с Директива 2014/53/

лният текст на деклара ията а с [ответствие](http://www.edimax.com/edimax/global/) е дост пен на следния интернет адрес

#### адрес: http://www.edimax.com/edimax/global/

#### е опасност

ова оборудване е проектирано с на -голяма грижа а бе опасността на те и, които го инсталират и и пол ват. преки това трябва да се об рне спе иално внимание на опасностите от токов удар и стати но електри ество при работа с електри еско оборудване. ледователно вси ки ука ания на това и на прои водителя на комп т ра трябва да се спа ват по всяко време, а да се гарантира бе опасното и пол ване на оборудването.

ерсията ETSI на това устро ство е предна на ена а дома на и о ис употреба в встрия, елгия, лгария, ип р, е ия, Дания, стония, инландия, ран ия, ермания, р ия, нгария, рландия, талия, атвия, итва, ксембург, алта, оландия, ол а, ортугалия, ум ния, ловакия, ловения, спания, ве ия, ур ия и Обединеното кралство. ерсията ETSI на това устро ство с о е ра ре ена а и пол ване в страните- ленки на EFTA: сландия, и тен а н, орвегия и ве ария.

трани от , които не са предна на ени а употреба ито една

### **EU Declaration of Conformity**

**English:** This equipment is in compliance with the essential requirements and other relevant provisions of Directive 2014/53/EU, 2014/35/EU. **Français:** Cet équipement est conforme aux exigences essentielles et autres dispositions de la directive 2014/53/EU, 2014/35/EU. **Čeština:** Toto zařízení je v souladu se základními požadavky a ostatními příslušnými ustanoveními směrnic 2014/53/EU, 2014/35/EU. **Polski:** Urządzenie jest zgodne z ogólnymi wymaganiami oraz szczególnymi warunkami określonymi Dyrektywą UE 2014/53/EU, 2014/35/EU. **Română:** Acest echipament este în conformitate cu cerinţele esenţiale şi alte prevederi relevante ale Directivei 2014/53/UE, 2014/35/UE. **Русский:** Это оборудование соответствует основным требованиям и положениям Директивы 2014/53/EU, 2014/35/EU. **Magyar:** Ez a berendezés megfelel az alapvető követelményeknek és más vonatkozó irányelveknek (2014/53/EU, 2014/35/EU). **Türkçe:** Bu cihaz 2014/53/EU, 2014/35/EU direktifleri zorunlu istekler ve diğer hükümlerle ile uyumludur. **Українська:** Обладнання відповідає вимогам і умовам директиви 2014/53/EU, 2014/35/EU. **Slovenčina:** Toto zariadenie spĺňa základné požiadavky a ďalšie príslušné ustanovenia smerníc 2014/53/EU, 2014/35/EU. **Deutsch:** Dieses Gerät erfüllt die Voraussetzungen gemäß den Richtlinien 2014/53/EU, 2014/35/EU. **Español:** El presente equipo cumple los requisitos esenciales de la Directiva 2014/53/EU, 2014/35/EU. **Italiano:** Questo apparecchio è conforme ai requisiti essenziali e alle altre disposizioni applicabili della Direttiva 2014/53/EU, 2014/35/UE. **Nederlands:** Dit apparaat voldoet aan de essentiële eisen en andere van toepassing zijnde bepalingen van richtlijn 2014/53/EU, 2014/35/EU. **Português:** Este equipamento cumpre os requesitos essênciais da Directiva 2014/53/EU, 2014/35/EU. **Norsk:** Dette utstyret er i samsvar med de viktigste kravene og andre relevante regler i Direktiv 2014/53/EU, 2014/35/EU. **Svenska:** Denna utrustning är i överensstämmelse med de väsentliga kraven och övriga relevanta bestämmelser i direktiv 2014/53/EU, 2014/35/EU. **Dansk:** Dette udstyr er i overensstemmelse med de væ sentligste krav og andre relevante forordninger i direktiv 2014/53/EU, 2014/35/EU. **suomen kieli:** Tämä laite täyttää direktiivien 2014/53/EU, 2014/35/EU. oleelliset vaatimukset ja muut asiaankuuluvat määräykset.

#### FOR USE IN A B B & B B @@@@@@@@@  $\begin{array}{ccccc} \mathbf{\textcolor{blue}{\bullet}} & \mathbf{\textcolor{blue}{\bullet}} & \mathbf{\$  $\begin{array}{ccccc} \bullet\bullet\bullet\bullet\bullet\bullet\bullet\bullet\bullet\bullet\bullet\bullet\end{array}$

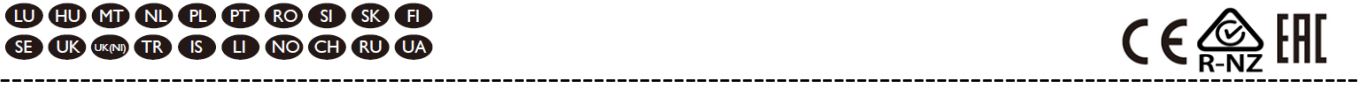

#### **ир к и а WEEE и и р н на р ук а**

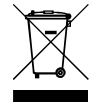

края на експлоата ионния си живот то и продукт не трябва да се третира като битов или об отпад к. о трябва да б де предаден в с ответния с бирателен пункт а ре иклиране на електри еско и електронно оборудване

оборудване или в рнати на достав ика а и в рляне.

## **к ара и а с с и и , Edimax Technology Co., Ltd., к арира на на а и на рн с , исан - у ру ан ар на и иск ани а на р йски ир к и и а ра и ру ан . Equipment: 300M wireless router Model No.: BR-6428nS V5** па ени са следните европе ски стандарти а с ествени и исквания: **2014/53/EU** Spectrum : ETSI EN 300 328 V2.2.2 (2019-07) EMC : ETSI EN 301 489-1 V2.2.3 (2019-11) Draft ETSI EN 301 489-17 V3.2.2 (2019-12) EMF : EN 50665:2017 Safety (LVD) : IEC 62368-1:2014 (2nd Edition) EN 62368-1:2014+A11:2017

CE родукт т носи маркировка CE:

Дата и място на и даване: 31/декември/2018 г., нд овен

одпис:

Vol Low

David Huang Managing Director Edimax Technology Europe B.V. Fijenhof 2, 5652 AE Eindhoven, The Netherlands

#### абележка според GNU General Public License версия 2

о и продукт вкл ва со туер, ко то е предмет на GNU General Public License версия 2. рограмата е бе платен со туер и се ра пространява бе никакви гаран ии от страна на автора. ие предлагаме, валидно а на -малко три години, да ви предоставим, сре у такса, не по-голяма от ра одите а и и еско и в р ване на ра пространение на и то ника, п лно ма инно етимо копие на с ответния и оден код.

о и продукт е бе в ме ден со туер, ко то не отговаря на и искванията на GNU/GPL-версия 2. Das Programm ist eine sog. " вободен со туер", der Autor stellt das Programm ohne irgendeine Gewährleistungen zur Verfügung. Wir bieten Ihnen für einen Zeitraum von drei Jahren an, eine vollständige maschinenlesbare Kopie des Quelltextes der Program zur Verfügung zu stellen – zu nicht höheren Kosten als denen, die durch den physikalischen Kopiervorgang anfallen. GNU О

#### ерсия 2, ни 1991 г

Copyright (C) 1989, 1991 Free Software Foundation, Inc. 51 Franklin Street, Fifth Floor, Boston, MA 02110-1301, секи има право да копира и ра пространява дословни копия на то и ли ен ионен документ, но промяната му не е ра ре ена.

#### реамб л

и ен ите а пове ето со туер са предна на ени да отнемат свободата ви да го споделяте и променяте. а ра лика от това, GNU General Public License има а ел да гарантира ва ата свобода да споделяте и променяте свободен со туер а да сте сигурни, е со туер т е бе платен а вси ките му потребители. о и об публи ен ли ен се прилага а по-голямата аст от со туера на Free Software Foundation и а всяка друга програма, иито автори се ангажират да го и пол ват. ( место това някои други со туери на Free Software Foundation се покриват от GNU Lesser General Public License.) ожете с о да го приложите к м ва ите програми.

огато говорим а бе платен со туер, имаме предвид свободата, а не ената. а ите об и публи ни ли ен и са предна на ени да гарантират, е имате свободата да ра пространявате копия на бе платен со туер (и да таксувате а та и услуга, ако желаете), е полу авате и одния код или можете да го полу ите, ако искате, е можете да промените со туер или да и пол вате асти от него в нови бе платни програми; и е наете, е можете да правите те и не а.

а да а итим ва ите права, ние трябва да направим ограни ения, които абраняват на никого да ви откаже те и права или да поиска от вас да се откажете от правата. е и ограни ения се превр ат в определени отговорности а вас, ако ра пространявате копия на со туера или ако го моди и ирате.

апример, ако ра пространявате копия на такава програма, не ависимо дали бе платно или сре у апла ане, трябва да предоставите на полу ателите вси ки права, които имате. рябва да сте сигурни, е те с о полу ават или могат да полу ат и одния код. трябва да им покажете те и условия, а да наят правата си.

ие а итаваме ва ите права с две ст пки: (1) а итаваме авторските права в р у со туера и (2) предлагаме ви то и ли ен , ко то ви дава аконно ра ре ение да копирате, ра пространявате и/или моди и ирате со туера.

о така, а а ита на всеки автор и на а, искаме да сме сигурни, е вси ки ра бират, е няма гаран ия а то и бе платен со туер. ко со туер т е моди и иран от няко друг и е предаден, ние искаме неговите полу атели да наят, е това, което имат, не е оригинал т, така е вси ки проблеми, в ведени от други, да не се отра ят на репута ията на оригиналните автори.

накрая, всяка бе платна програма е постоянно астра ена от со туерни патенти. скаме да и бегнем опасността прера пространителите на бе платна програма да полу ат индивидуално ли ен и а патенти, което на практика прави програмата астна собственост. а да предотвратим това, ние и ясни ме, е всеки патент трябва да б де ли ен иран а бе платна употреба от вси ки или и об о да не се ли ен ира.

ледват то ните условия а копиране, ра пространение и моди и иране.

#### О О , О ОД

0. о и ли ен се прилага а всяка програма или друго прои ведение, което с д ржа бележка, поставена от притежателя на авторските права, е може да се ра пространява с гласно условията на то и Об публи ен ли ен . " рограмата"", по-долу, се отнася до всяка такава програма или работа, а ""работа, ба ирана на рограмата"" о на ава или рограмата, или всяка прои водна работа с гласно акона а авторското право: тоест, работа, с д ржа а рограмата или аст от него, дословно или с моди ика ии и/или преведени на друг е ик. ( о-натат к превод те вкл ен бе ограни ение в термина "моди ика ия".) секи ли ен ополу ател се адресира като "вие". Де ности, ра ли ни от копиране, ра пространение и моди и иране, не се покриват от то и и ен; те са и в н неговия об ват. кт т на и п лнение на рограмата не е ограни ен и и од т от рограмата се покрива само ако с д ржанието му представлява прои ведение, ба ирано на рограмата (не ависимо дали е направено ре и п лнение на рограмата). Дали това е вярно ависи от това какво прави програмата.

**17** 1. ожете да копирате и ра пространявате дословни копия на и одния код на рограмата, така както го полу авате, в в всеки носител, при условие е на видно място и по под одя на ин публикувате в р у всяко копие под одя а бележка а авторски права и отка от гаран ия; ке

непок тнати вси ки абележки, които се отнасят до то и и ен и до липсата на каквато и да е гаран ия; и да те на вси ки други полу атели на рограмата копие от то и и ен аедно с рограмата.

ожете да таксувате такса а и и еския акт на пре в рляне на копие и можете по ва и бор да предложите гаран ионна а ита в амяна на такса.

2. ожете да моди и ирате своето копие или копия на рограмата или която и да е аст от нея, като по то и на ин о ормите прои ведение, ба ирано на рограмата, и да копирате и ра пространявате такива моди ика ии или прои ведение с гласно условията на а дел 1 по-горе, при условие е отговаряте и на вси ки те и условия:

a) рябва да накарате моди и ираните а лове да с д ржат абележими бележки, в които се посо ва, е сте променили а ловете и датата на всяка промяна.

b) ие трябва да направите така, е всяко прои ведение, което ра пространявате или публикувате, което и яло или асти но с д ржа или е и вле ено от рограмата или която и да е аст от нея, да б де ли ен ирано като яло бе платно а вси ки трети страни с гласно условията на то и и ен .

в) ко моди и ираната програма обикновено ете команди интерактивно, когато се и п лнява, трябва да я накарате, когато стартира а такава интерактивна употреба по на -обикновен на ин, да отпе ата или покаже с об ение, вкл ително под одя о и вестие а авторски права и и вестие, е няма гаран ия (или в противен слу а , ка ва ки, е предоставяте гаран ия) и е потребителите могат да ра пространяват програмата при те и условия, и ка ва ки на потребителя как да види копие от то и и ен . ( кл ение: ако самата рограма е интерактивна, но обикновено не отпе атва такова с об ение, ва ата работа, ба ирана на рограмата, не е ад лжена да отпе атва с об ение.)

е и и исквания се отнасят а моди и ираната работа като яло. ко ра по наваеми ра дели от това прои ведение не са и вле ени от рограмата и могат ра умно да се с итат а не ависими и отделни прои ведения сами по себе си, тогава то и и ен и неговите условия не се прилагат а те и ра дели, когато ги ра пространявате като отделни прои ведения. о когато ра пространявате едни и с и ра дели като аст от едно яло, което е прои ведение, ба ирано на рограмата, ра пространението на ялото трябва да б де с гласно условията на то и и ен , иито ра ре ения а други ли ен ополу атели се ра простират в р у ялото яло и по то и на ин до всеки и всяка аст не ависимо ко я е написал.

о то и на ин намерението на то и ра дел не е да претендира а права или да оспорва ва ите права в р у работа, написана и яло от вас; по-скоро намерението е да се упражни правото да се контролира ра пространението на прои водни или колективни прои ведения, ба ирани на рограмата.

Освен това простото обединяване на друго прои ведение, което не е ба ирано на рограмата, с рограмата (или с прои ведение, ба ирано на рограмата) в р у обем от носител а с ранение или ра пространение не поставя другото прои ведение в об вата на то и и ен.

3. ожете да копирате и ра пространявате рограмата (или прои ведение, ба ирано на нея, с гласно ра дел 2) в обектен код или и п лнима орма с гласно условията на ра дели 1 и 2 по-горе, при условие е правите и едно от следните не а:

a) ридружете го с п лния с ответен ма инно етим и оден код, ко то трябва да б де ра пространен с гласно условията на ра дели 1 и 2 по-горе на носител, оби а но и пол ван а обмен на со туер; или,

б) ридружете го с писмена о ерта, валидна на -малко три години, да предоставите на трета страна, сре у такса, не по-висока от ва ите ра оди а и и еско и в р ване на ра пространение на и то ника, п лно ма инно етимо копие на с ответния и оден код, което да б де ра пространявани с гласно условията на ра дели 1 и 2 по-горе на носител, оби а но и пол ван а обмен на со туер; или,

в) ридружете го с ин орма ията, която сте полу или относно предложението а ра пространение на с ответния и оден код. ( а и алтернатива е ра ре ена само а некомерсиално ра пространение и само ако сте полу или програмата в обектен код или и п лнима орма с такава о ерта, в с ответствие с подра дел b по-горе.)

одният код а прои ведение о на ава предпо итаната орма на прои ведението а и в р ване на моди ика ии в него. а и п лнима работа п лен и оден код о на ава елия и оден код а вси ки модули, които с д ржа, пл с вси ки св р ани а лове с де ини ия на интер е са, пл с скриптовете, и пол вани а контрол на компилирането и инсталирането на и п лнимия а л. преки това, като спе иално и кл ение, ра пространеният и оден код не трябва да вкл ва ни о, което обикновено се ра пространява (в и одна или двои на орма) с основните компоненти (компилатор, ядро и т.н.) на опера ионната система, на която се и п лнява и п лнимият а л, освен ако самият то и компонент не придружава и п лнимия а л.

ко ра пространението на и п лним а л или обектен код се прави ре предлагане на дост п а копиране от определено място, тогава предлагането на еквивалентен дост п а копиране на и одния код от с ото място се с ита а ра пространение на и одния код, в преки е трети страни не са принудени да копират и то ник аедно с обектния код.

и ри но предвидено в то и и ен . секи опит по друг на <sub>14</sub>н да копирате, моди и ирате, подли ен ирате или<br>pa пространявате , пограмата е невалилен и автомати но в прекрати ва , ите права по то и , и ен 4. ямате право да копирате, моди и ирате, подли ен ирате или ра пространявате рограмата, освен както е ра пространявате рограмата е невалиден и автомати но е прекрати ва ите права по то и и ен.

6. секи п т, когато ра пространявате отново рограмата (или каквото и да е прои ведение, ба ирано на рограмата), полу ателят автомати но полу ава ли ен от п рвона алния ли ен одател а копиране, ра пространение или моди и иране на рограмата, предмет на те и правила и условия. е можете да налагате доп лнителни ограни ения в руупражняването на правата, предоставени тук от полу ателите. ие не носите отговорност а налагането на с ответствие от трети страни с то и и ен.

7. ко в ре ултат на с дебно ре ение или тв рдение а нару ение на патент или поради друга при ина (бе да се ограни ава до патентни проблеми), ви б дат наложени условия (не ависимо дали с с с дебна аповед, спора умение или по друг на ин), които противоре ат на условията на това и ен, те не ви освобождават от условията на то и и ен. ко не можете да ра пространявате така, е да и п лните едновременно ад лженията си по то и и ен и вси ки други уместни ад лжения, тогава като следствие не можете да ра пространявате рограмата и об о. апример, ако патентен ли ен не по волява бе платно ра пространение на рограмата от вси ки оне и, които полу ават копия директно или косвено ре вас, тогава единственият на ин да удовлетворите както него, така и то и и ен, е да се в д ржате и яло от ра пространение на програма.

ко някоя астот то и радел се с ита аневалидна или неприложима при определени обстоятелства, баланс т на ра дела е предна на енда се прилага, а ра дел т като яло е предна на енда се прилага при други обстоятелства.

елта на то и ра дел не е да ви накара да нару ите каквито и да е патенти или други претен ии а права на собственост или да оспорите валидността на такива претен ии: то и ра дел има единствената ел да а ити елостта на системата в рапространение на беплатен со туер, която се прилага репрактики а публи ен ли ен. ного ора са направили едри приноси а ироката гама от со туер, ра пространяван ре та и система, ра ита ки на последователното прилагане на та и система; ависи от автора/дарителя да ре и дали то или тя желае да ра пространява со туер ре друга система и ли ен ополу ателят не може да наложи то и и бор.

о и ра делима а елда и ясни нап лно какво се смята а следствие от останалата аст от то и и ен.

8. ко ра пространението и/или и пол ването на рограмата е ограни ено в определени страни или ре патенти, или ре а итени с авторски права интер е си, оригиналният притежател на авторските права, ко то поставя рограмата под то и и ен, може да добави и рино геогра ско ограниение а ра пространение, и кл ва о те и д ржави, така е ра пространението е ра ре ено само в или между д ржави, които не са и кл ени по то и на ин. так в слу а то и и ен вкл ва ограни ението, сяка е написано в основната аст на то и и ен.

9. онда ията а свободен со туер може периоди но да публикува преработени и/или нови версии на Об ия публи ен ли ен. е и нови версии е б дат подобни по ду на настоя ата версия, но може да се ра ли ават в дета ли, а да се справят с нови проблеми или опасения.

сяка версия полу ава отли ителен номер на версията. ко рограмата посо ва номер на версия на то и и ен, ко то се отнася а нея и "всяка по-к сна версия"", имате в можност да следвате правилата и условията или на та и версия, или на която и да е по-к сна версия, публикувана от Free Software Foundation. ко рограмата не посо ва номер на версия на то и и ен, можете да и берете всяка версия, публикувана някога от онда ията а свободен со туер.

10. ко желаете да вкл ите асти от рограмата в други бе платни програми, иито условия а ра пространение са ра ли ни, пи ете на автора, а да поискате ра ре ение. а со туер, ко то е а итен с авторски права от Free Software Foundation, пи ете на Free Software Foundation; понякога правим и кл ения а това. а ето ре ение е се р ководи от двете ели а апа ване на бе платния статут на вси ки прои водни на на ия бе платен со туер и а нас раване на споделянето и повторната употреба на со туер като яло.

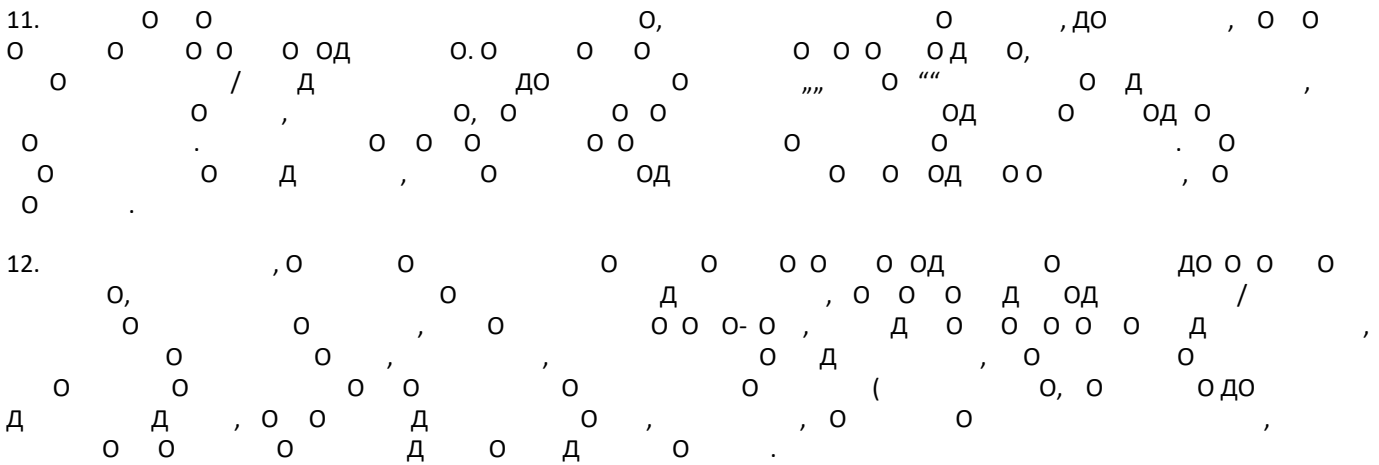